# Competition Odds Release

Customer Information 28/02/2020

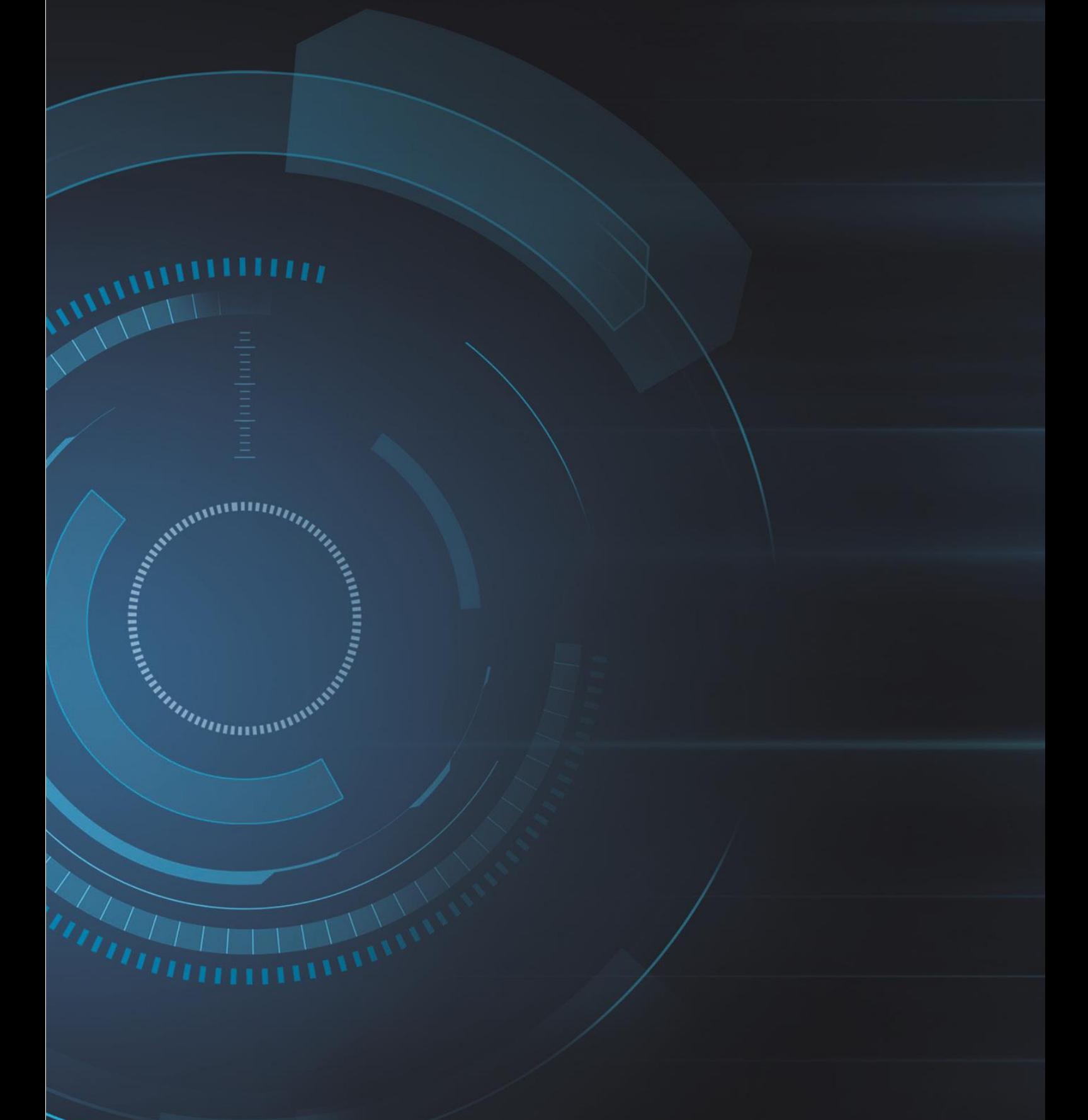

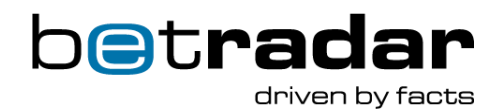

Dear valued customer,

We would like to draw your attention to the following changes, which will be included in our Competition Odds release. The rollout will be completed on the 9<sup>th</sup> March 2020.

#### Table of Contents

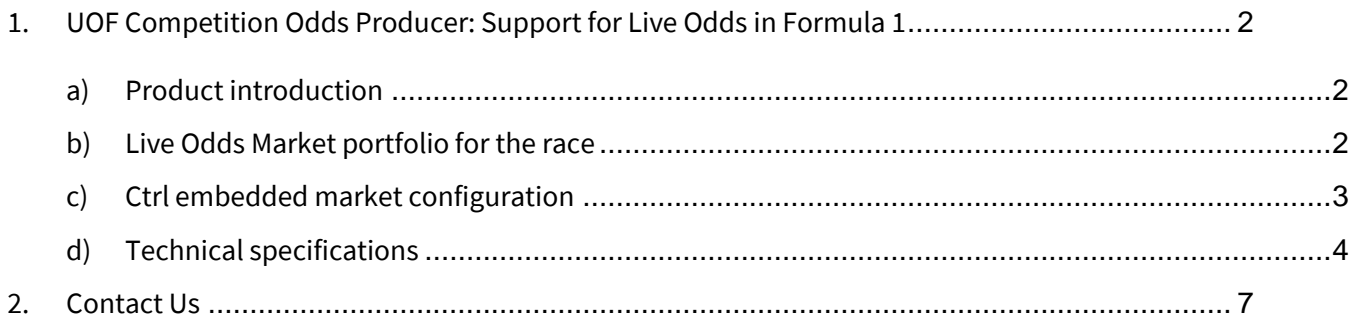

Please note: Some links displayed in this document are only accessible when logged in to betradar.com.

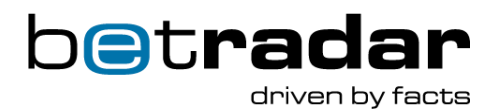

# <span id="page-2-0"></span>1. UOF Competition Odds Producer: Support for Live Odds in Formula 1

## <span id="page-2-1"></span>a) Product introduction

We are proud to announce that we have extended our Live Betting Portfolio to offer Live Odds for Formula 1.

Live production will commence on 15<sup>th</sup> March at 06:10 CET with the Australian Grand Prix 2020 Race in Melbourne. Please visit <https://www.formula1.com/en/racing/2020/Australia.html> for more detailed information about this fixture.

Live Odds for Formula 1 can only be consumed via the brand-new Competition Odds producer in the Unified Odds Feed. Please contact your sales manager for further information.

We will offer Live Odds for each Grand Prix race and the underlying Live Data events are powered with official data directly from the circuits. In further iterations we will also offer Live Odds for qualification and practice.

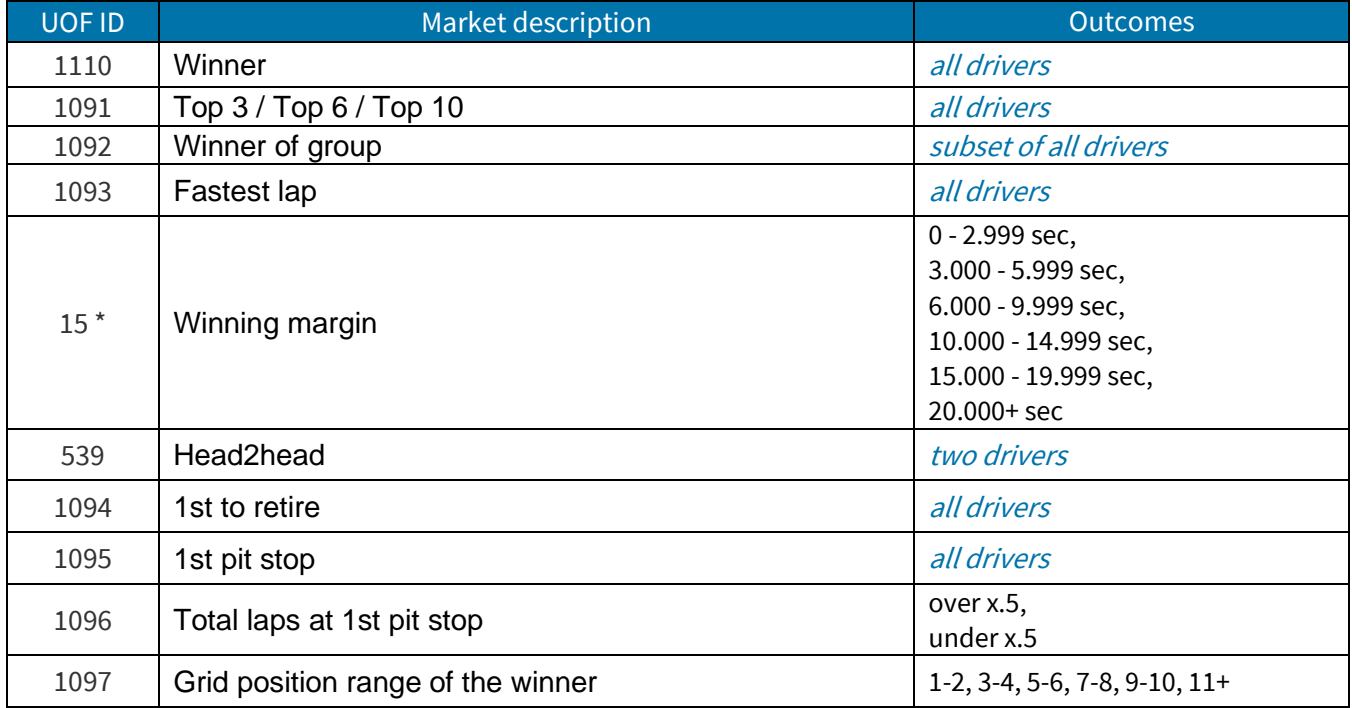

#### <span id="page-2-2"></span>b) Live Odds Market portfolio for the race

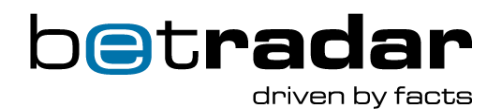

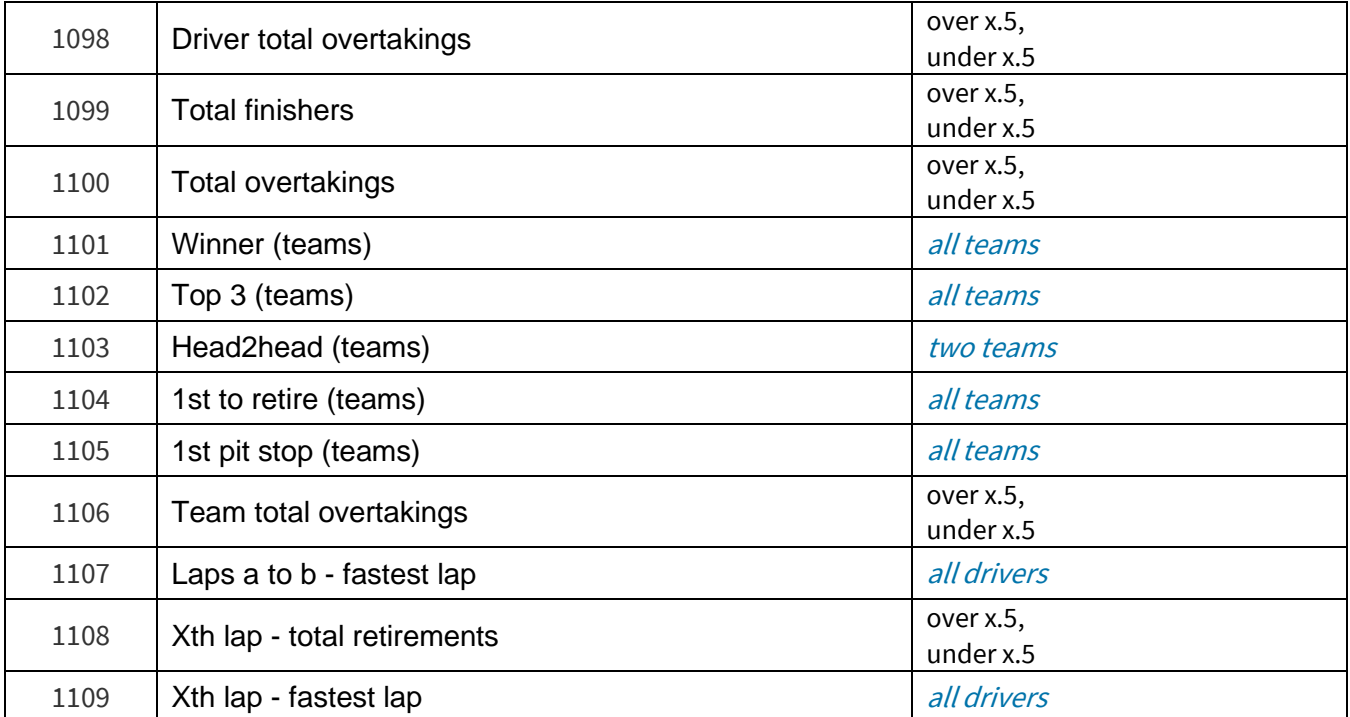

\* variant=sr:winning\_margin:formula1

#### <span id="page-3-0"></span>c) Ctrl embedded market configuration

The markets for Formula 1 can be activated within CTRL by accessing the market configuration templates as for other sports.

There you will find the following 3 types of templates:

- Race templates
- Qualifying templates (coming soon)
- Practice templates (coming soon)

Depending on the stage of the event, a different market portfolio will be provided to reflect the various template types.

Templates can be assigned on different levels and will be inherited accordingly as described in the example below. For Formula 1 the following levels will be available for the start of the season:

Sport (Formula 1) > Event (e.g. Australian Grand Prix 2020) > Race

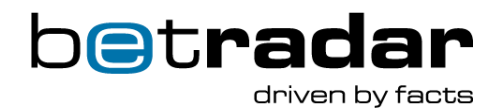

If a race template is assigned on sport level, it will be inherited for every race except those races which have a dedicated race template assigned.

## <span id="page-4-0"></span>d) Technical specifications

The following links and API endpoints will provide you with the necessary technical information for the integration process and are also available within [https://iodocs.betradar.com/:](https://iodocs.betradar.com/)

- Feed description:<http://schemas.sportradar.com/odds/v1/UnifiedFeed.xsd> (The XSD has not been adjusted for Formula 1)
- API description:<http://schemas.sportradar.com/bsa/unified/v1/all.zip>
- Market descriptions: api.betradar.com/v1/descriptions/en/markets.xml?include\_mappings=false (please look up those markets which are mapped to product\_id="14" and sport\_id="sr:sport:40" )

You can activate these markets for your production account within<https://ctrl.betradar.com/> if you go to Config > My Templates.

Please note: The Formula 1 default template will be available on the 9<sup>th</sup> March 2020.

#### **Important:**

We highly recommend that you inform your software provider or contact your development team before activating new markets.

#### **Additional technical information**

- New producer

In order to offer in-play multi-competitor sports we have introduced a new producer:

```
id="14"
name="C-Odds"
description="Competition Odds"
<producer id="14" name="C-Odds" description="Competition Odds" api_url="
```

```
https://api.betradar.com/v1/codds/" active="true" scope="live"
stateful recovery window in minutes="4320"/>
```
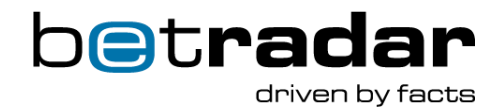

#### - UOF API & event hierarchy

As already announced, we have changed the hierarchy for Motorsports in general and now Formula 1 is considered as a dedicated sport.

```
<sport id="sr:sport:40" name="Formula 1"/>
<category id="sr:category:36" name="Formula 1"/>
```
The hierarchy below sport and category is reflected in various stages (sr:stage:<id>). If you have already implemented outrights which are delivered via the Ctrl (pre-match) producer, you are already used to this type of event hierarchy:

Season stage for Formula 1 2020:

```
 <tournament_info xmlns="http://schemas.sportradar.com/sportsapi/v1/unified">
     <tournament id="sr:stage:547803" name="Formula 1 2020" scheduled="2020-03-
13T01:00:00+00:00" scheduled_end="2020-11-29T15:10:00+00:00">
       <sport id="sr:sport:40" name="Formula 1"/>
       <category id="sr:category:36" name="Formula 1"/>
     </tournament>
     <coverage_info live_coverage="true"/>
   </tournament_info>
```
Event stage for the Australian Grand Prix 2020:

```
 <fixtures_fixture xmlns="http://schemas.sportradar.com/sportsapi/v1/unified" 
generated_at="2020-02-26T08:59:23+00:00">
     <fixture id="sr:stage:549027" name="Australian Grand Prix 2020" type="parent" 
stage_type="event">
       <parent id="sr:stage:547803" name="Formula 1 2020" type="parent" stage_type="season"/>
       <tournament id="sr:stage:549027" name="Australian Grand Prix 2020" scheduled="2020-03-
13T01:00:00+00:00" scheduled_end="2020-03-15T07:10:00+00:00">
         <sport id="sr:sport:40" name="Formula 1"/>
         <category id="sr:category:36" name="Formula 1"/>
       </tournament>
       <races>
         <sport_event id="sr:stage:549029" type="parent" scheduled="2020-03-13T01:00:00+00:00" 
stage_type="practice"/>
         <sport_event id="sr:stage:549031" type="parent" scheduled="2020-03-13T05:00:00+00:00" 
stage_type="practice"/>
         <sport_event id="sr:stage:549033" type="parent" scheduled="2020-03-14T03:00:00+00:00" 
stage_type="practice"/>
         <sport_event id="sr:stage:549035" type="parent" scheduled="2020-03-14T06:00:00+00:00" 
stage_type="qualifying"/>
         <sport_event id="sr:stage:549043" type="parent" scheduled="2020-03-15T05:10:00+00:00" 
stage_type="race"/>
       </races>
     </fixture>
  </fixtures_fixture>
```
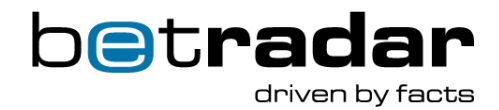

Race stage for the Australian Grand Prix 2020:

```
 <fixtures_fixture xmlns="http://schemas.sportradar.com/sportsapi/v1/unified" 
generated_at="2020-02-26T09:01:22+00:00">
     <fixture id="sr:stage:549043" name="Race" type="child" stage_type="race">
       <parent id="sr:stage:549027" name="Australian Grand Prix 2020" type="parent"
stage_type="event"/>
       <tournament id="sr:stage:549043" name="Race" scheduled="2020-03-15T05:10:00+00:00" 
scheduled_end="2020-03-15T07:10:00+00:00">
         <sport id="sr:sport:40" name="Formula 1"/>
         <category id="sr:category:36" name="Formula 1"/>
       </tournament>
     </fixture>
   </fixtures_fixture>
```
Please note: The <competitors> element below will be nested in the <fixture> element for the event, the race, the qualifying and all practices:

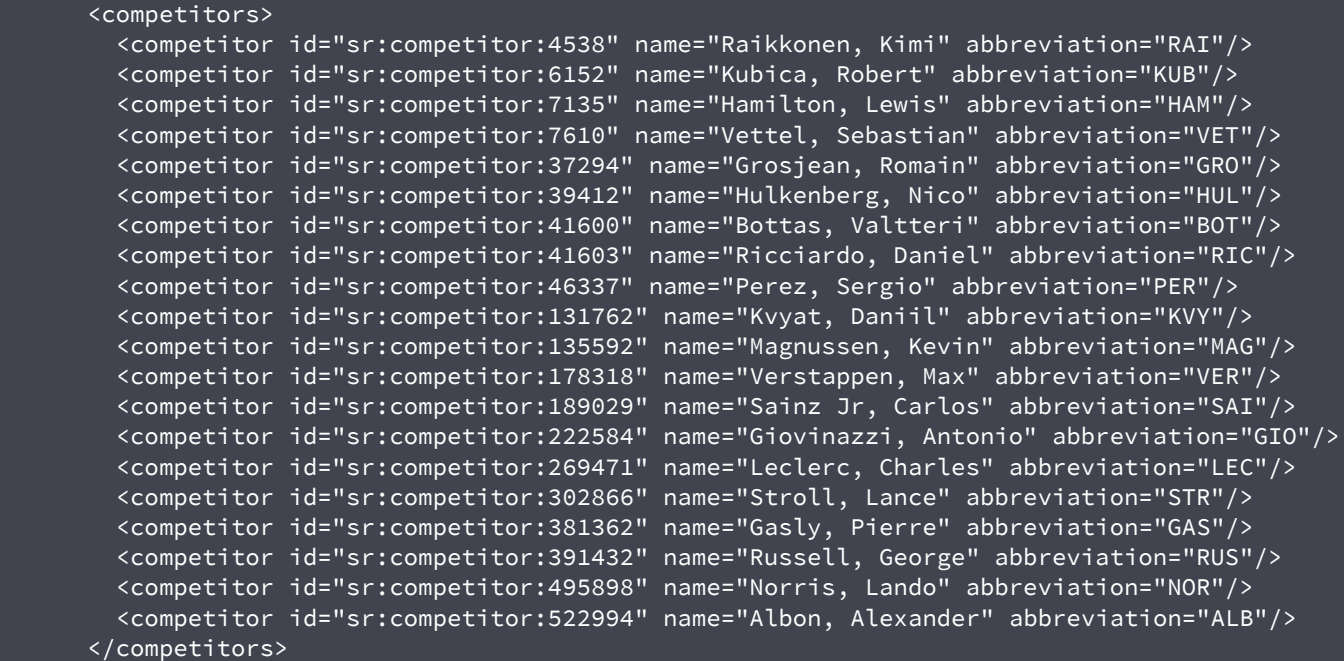

please note: The drivers above are valid for season 2019.

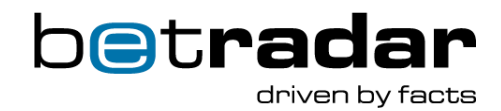

## - AMQP feed

For the new producer, exactly the same message types are supported as for the Ctrl producer and the Live Odds producer. Please find further information in: [https://docs.betradar.com/display/BD/UOF+-](https://docs.betradar.com/display/BD/UOF+-+Messages) [+Messages](https://docs.betradar.com/display/BD/UOF+-+Messages)

The event id will be reflected as sr:stage:<id> - Please find an example below:

<odds\_change event\_id="sr:stage:549043" product="14" timestamp=" 1582710527745">

Please note: For race related markets, the event\_id will reflect the stage\_type race:

<fixture id="sr:stage:549043" name="Race" type="child" stage\_type="race">

## <span id="page-7-0"></span>2. Contact Us

If you have any questions or queries regarding our latest Competition Odds release, please do not hesitate to contact our support team[: support@sportradar.com](mailto:support@sportradar.com)

For any questions regarding commercial matters, please contact sales@sportradar.com